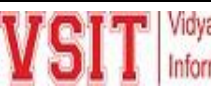

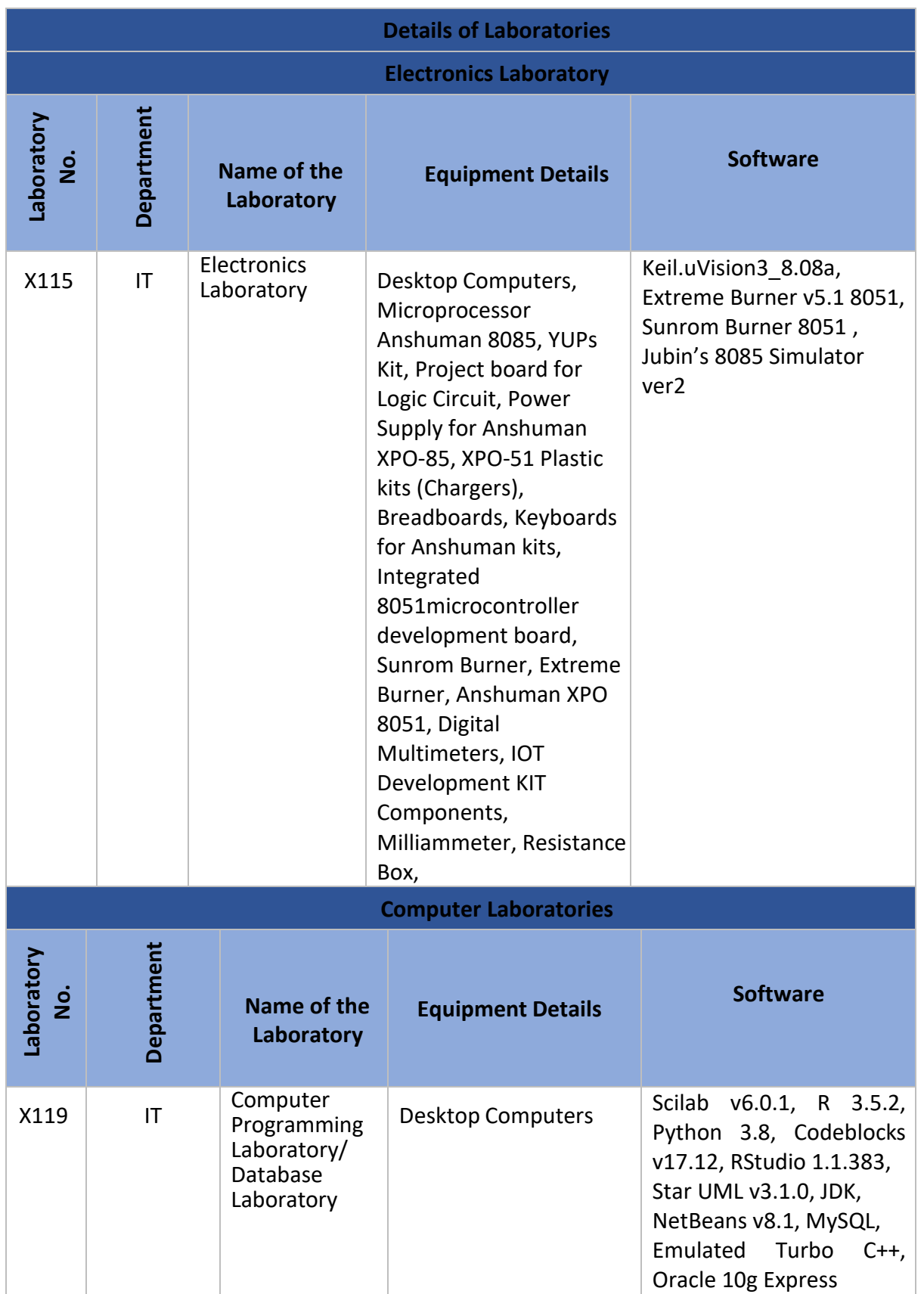

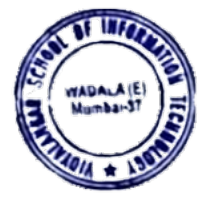

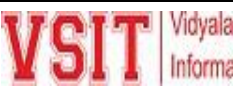

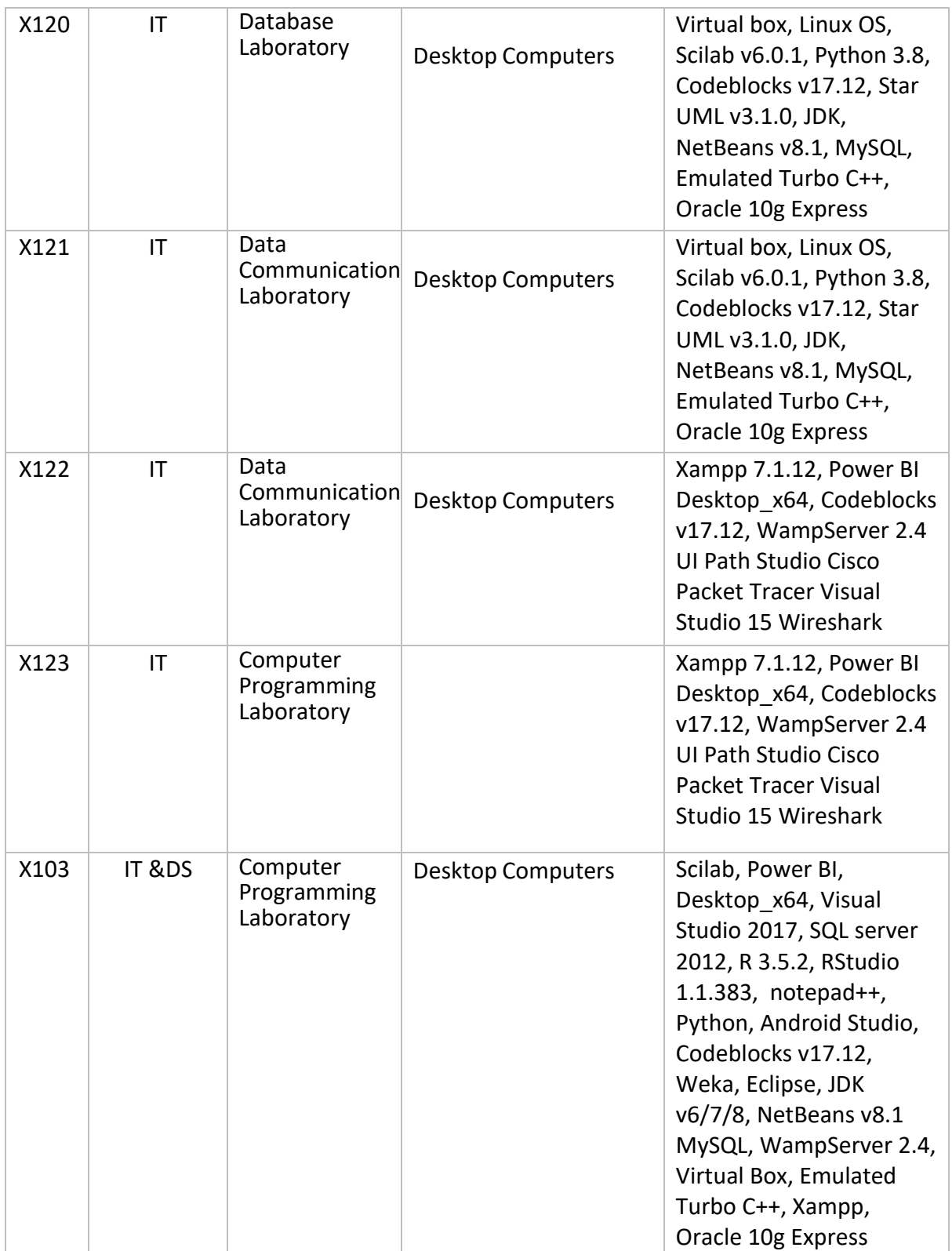

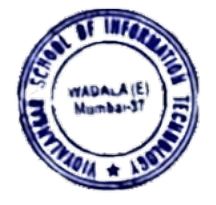

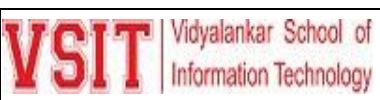

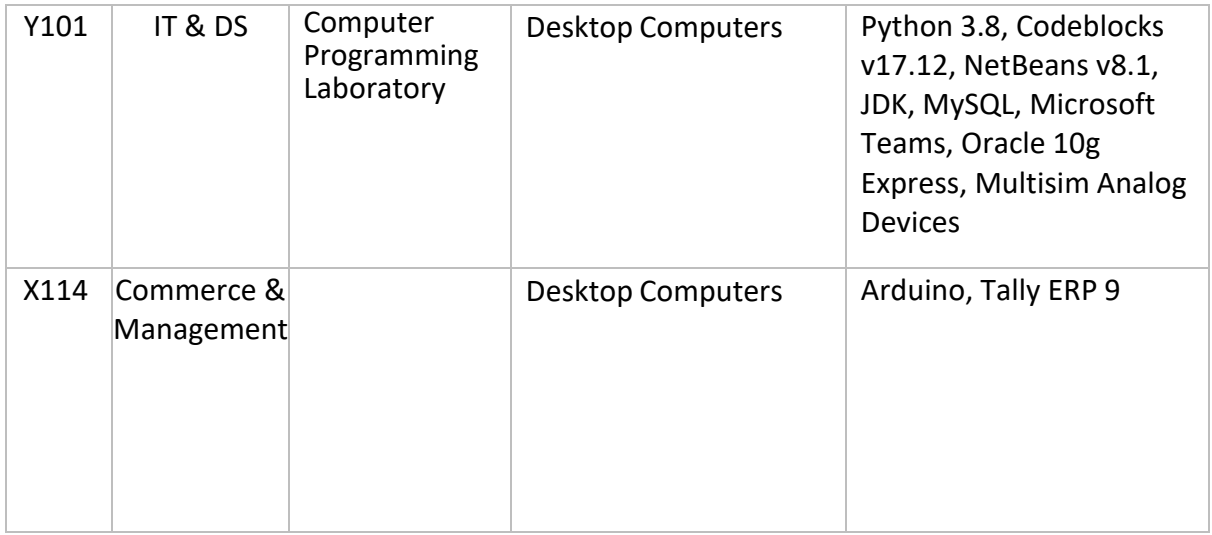

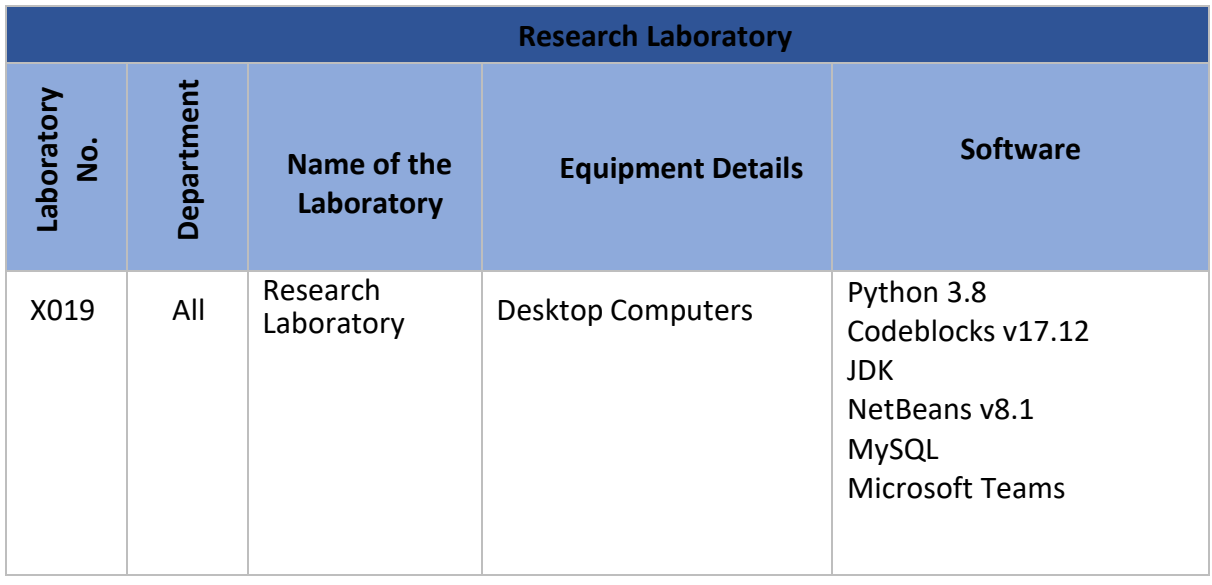

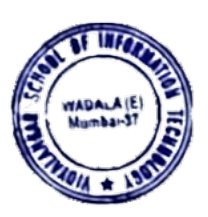

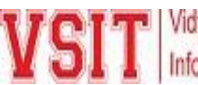

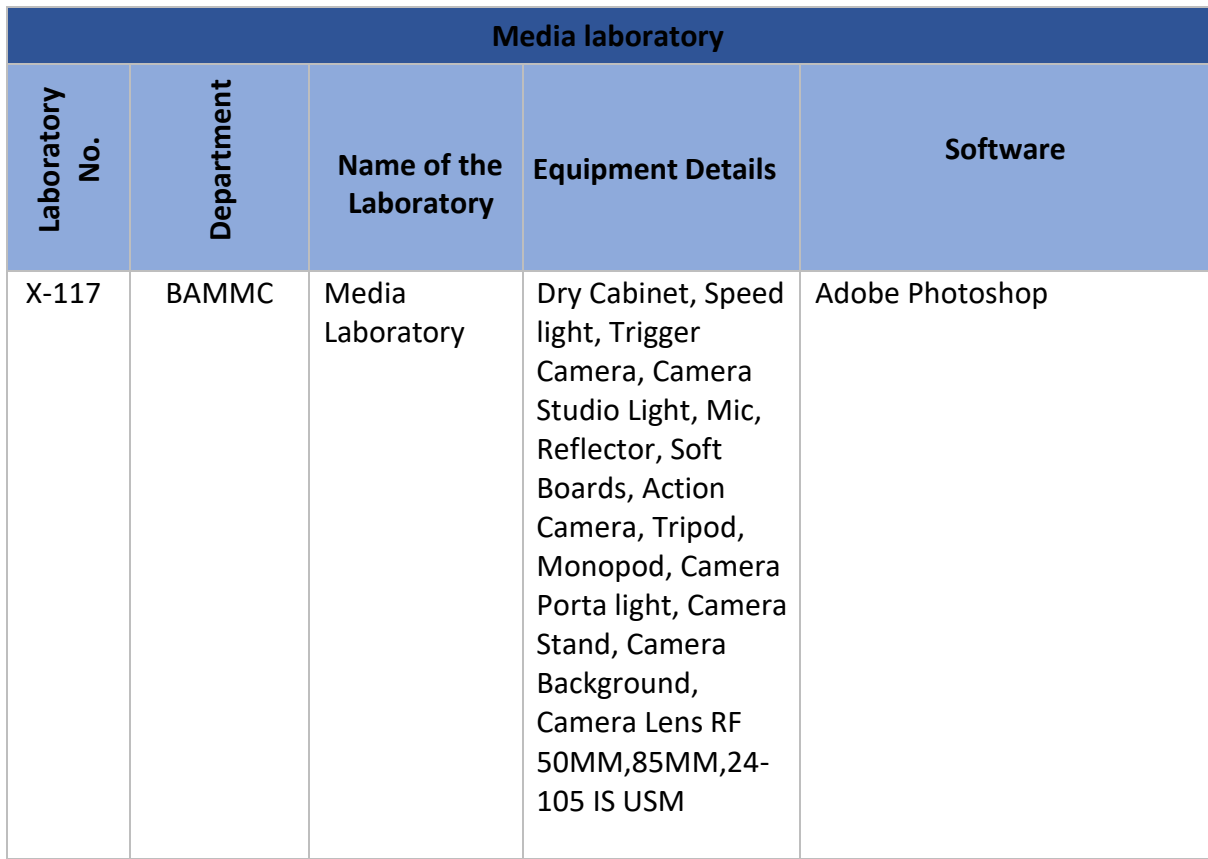

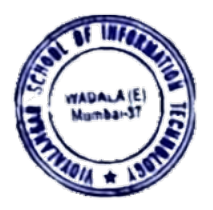

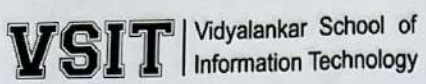

#### **Lab X019**

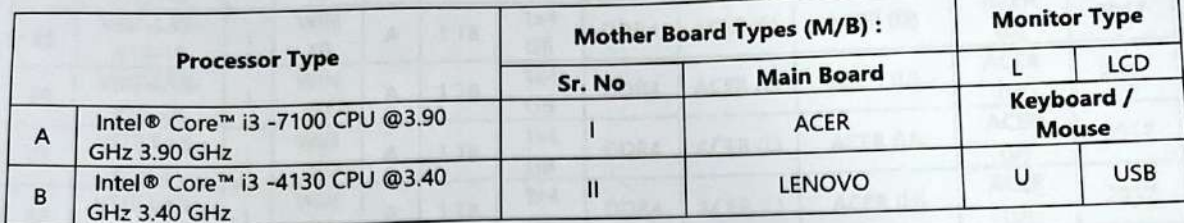

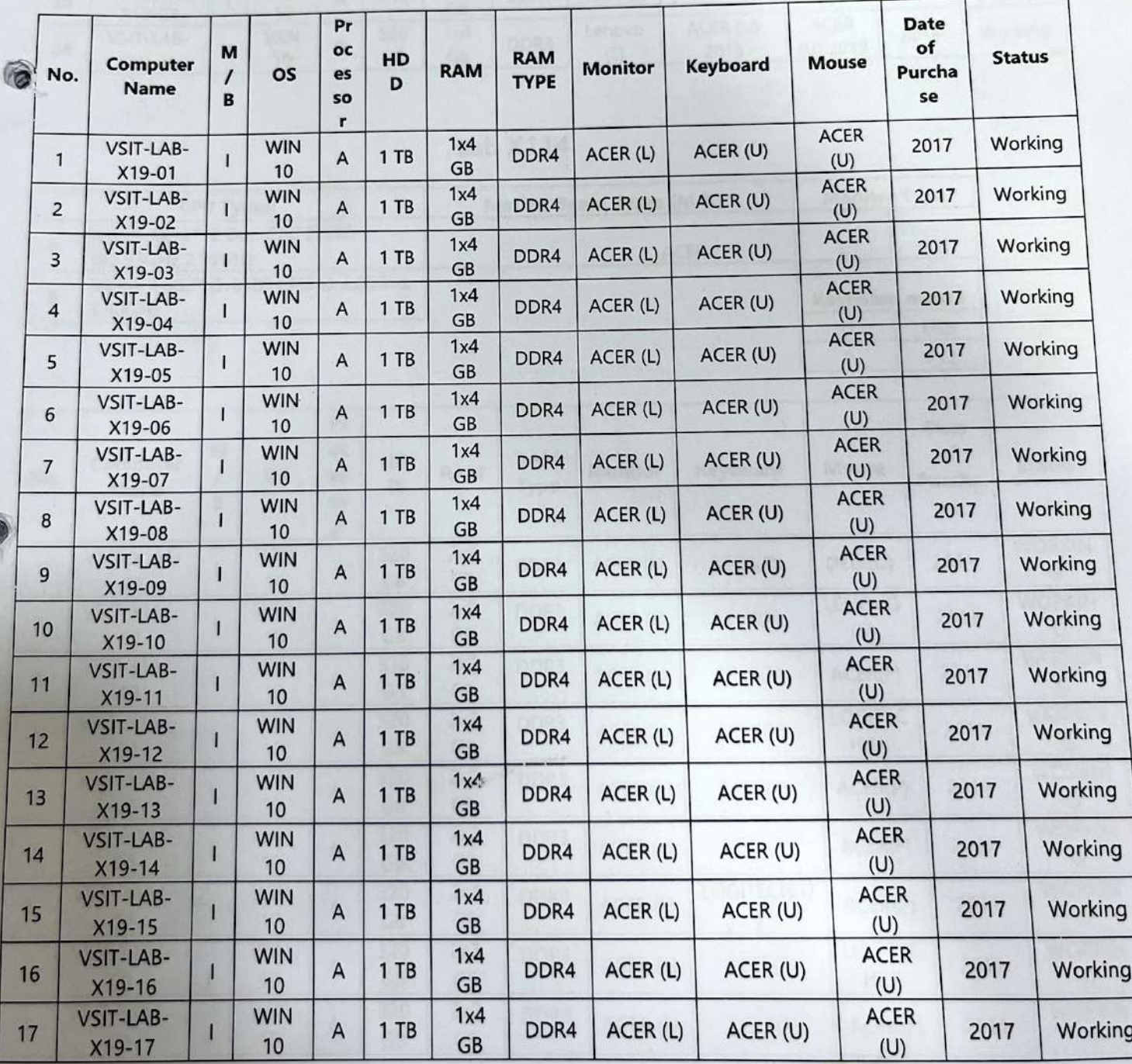

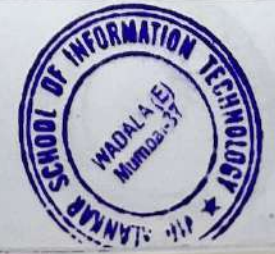

# VSIT | Vidyalankar School of

顶

| 18 | VSIT-LAB-<br>$X19-18$   |              | <b>WIN</b><br>10 | A | 1 TB      | 1x4<br>GB        | DDR4             | ACER (L)      | ACER (U)         | <b>ACER</b><br>(U)        | 2017 | Working |
|----|-------------------------|--------------|------------------|---|-----------|------------------|------------------|---------------|------------------|---------------------------|------|---------|
| 19 | VSIT-LAB-<br>$X19-19$   |              | <b>WIN</b><br>10 | A | 1TB       | 1x4<br><b>GB</b> | DDR4             | ACER (L)      | ACER (U)         | <b>ACER</b><br>(U)        | 2017 | Working |
| 20 | VSIT-LAB-<br>X19-20     |              | <b>WIN</b><br>10 | A | 1TB       | 1x4<br><b>GB</b> | DDR4             | ACER (L)      | ACER (U)         | <b>ACER</b><br>(U)        | 2017 | Working |
| 21 | VSIT-LAB-<br>X19-21     |              | <b>WIN</b><br>10 | A | 1TB       | 1x4<br><b>GB</b> | DDR4             | ACER (L)      | ACER (U)         | <b>ACER</b><br>(U)        | 2017 | Working |
| 22 | VSIT-LAB-<br>X19-22     |              | <b>WIN</b><br>10 | A | 1TB       | 1x4<br><b>GB</b> | DDR4             | ACER (L)      | ACER (U)         | <b>ACER</b><br>(U)        | 2017 | Working |
| 23 | VSIT-LAB-<br>$X19 - 23$ |              | <b>WIN</b><br>10 | A | 1 TB      | 1x4<br><b>GB</b> | DDR4             | ACER (L)      | ACER (U)         | <b>ACER</b><br>(U)        | 2017 | Working |
| 24 | VSIT-LAB-<br>$X19 - 24$ | $\mathbf{I}$ | <b>WIN</b><br>10 | B | 500<br>GB | 1x4<br><b>GB</b> | DDR <sub>3</sub> | Lenovo<br>(L) | ACER (U)<br>2015 | <b>ACER</b><br>$(U)$ 2015 | 2014 | Working |

**Lab X114** 

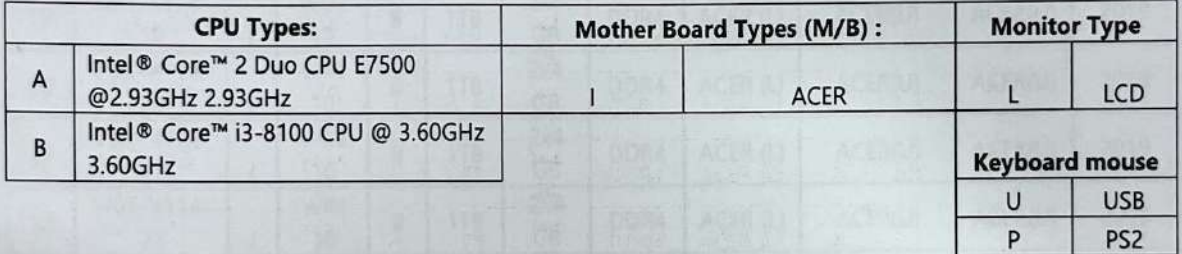

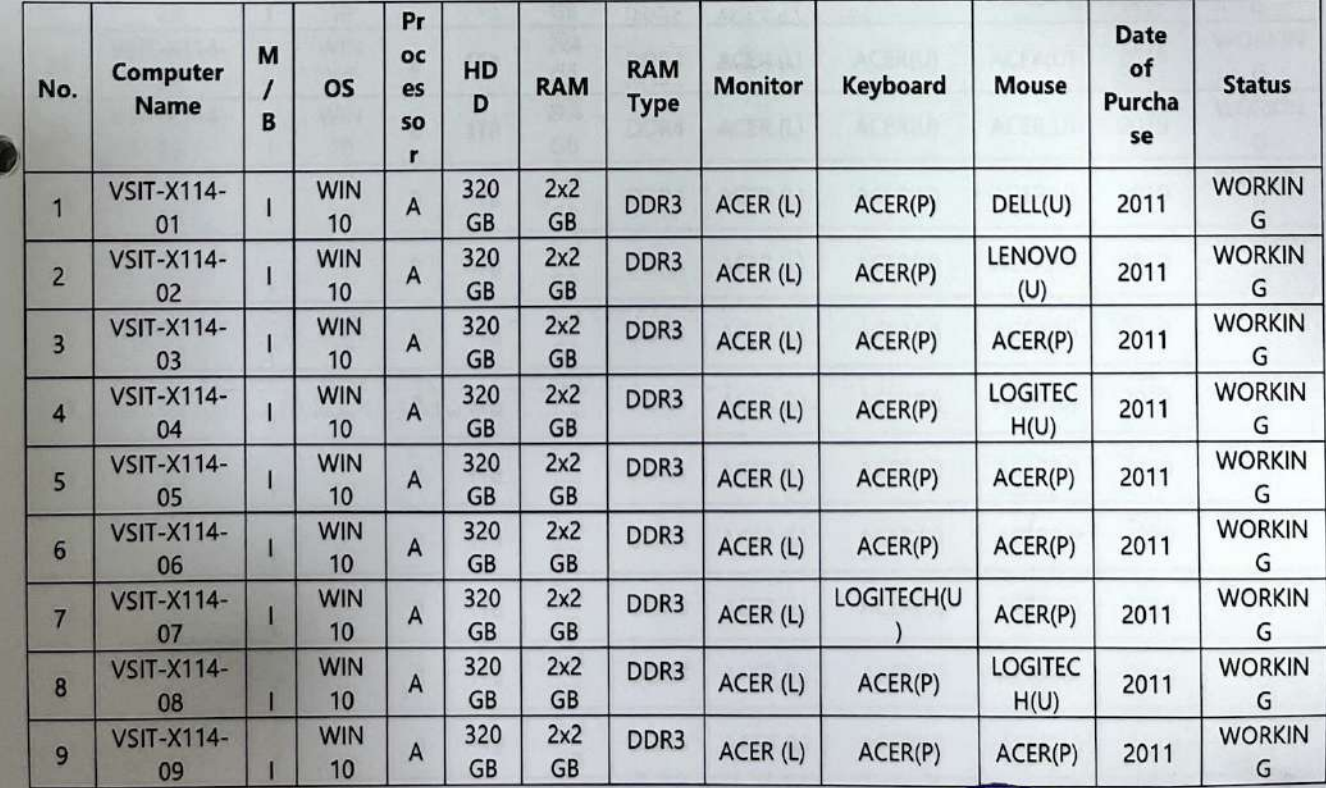

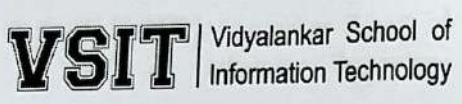

d.

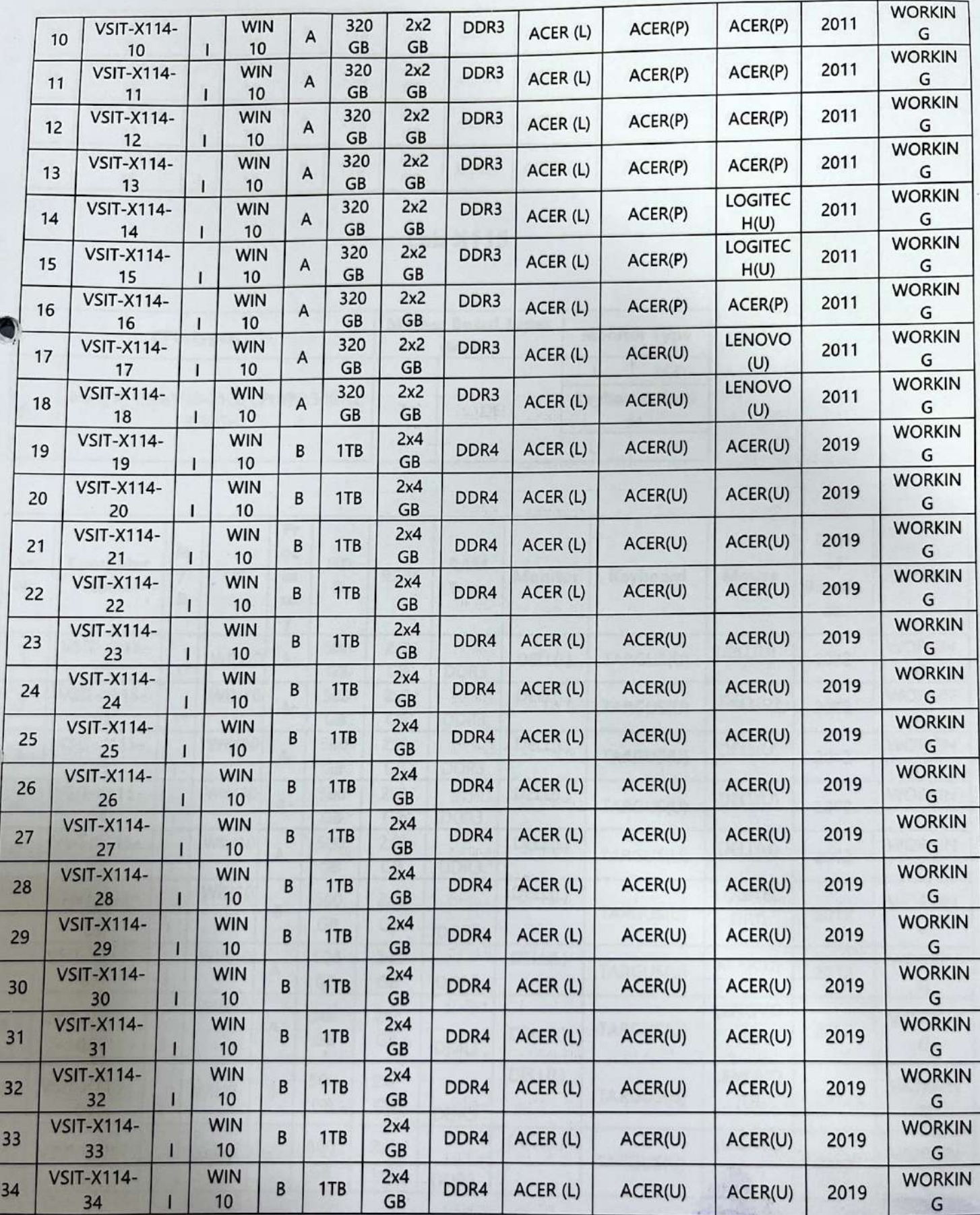

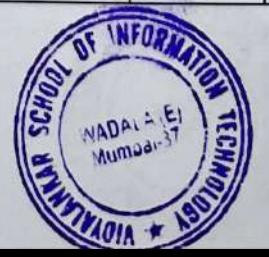

# **VSIT** | Vidyalankar School of

### **List of Computers**

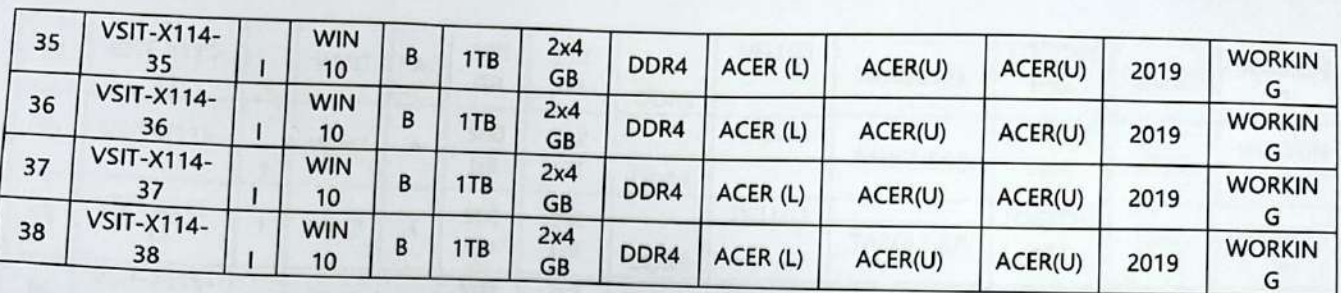

### **Lab X115**

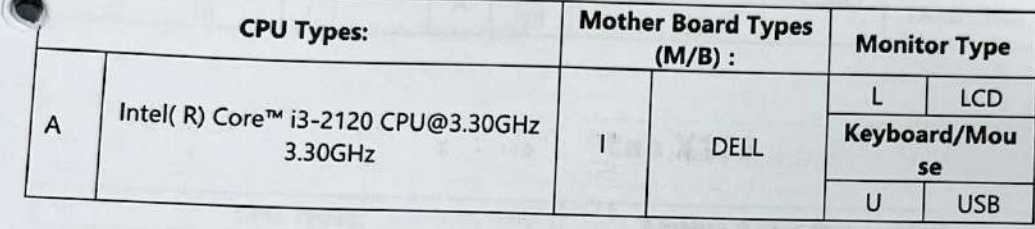

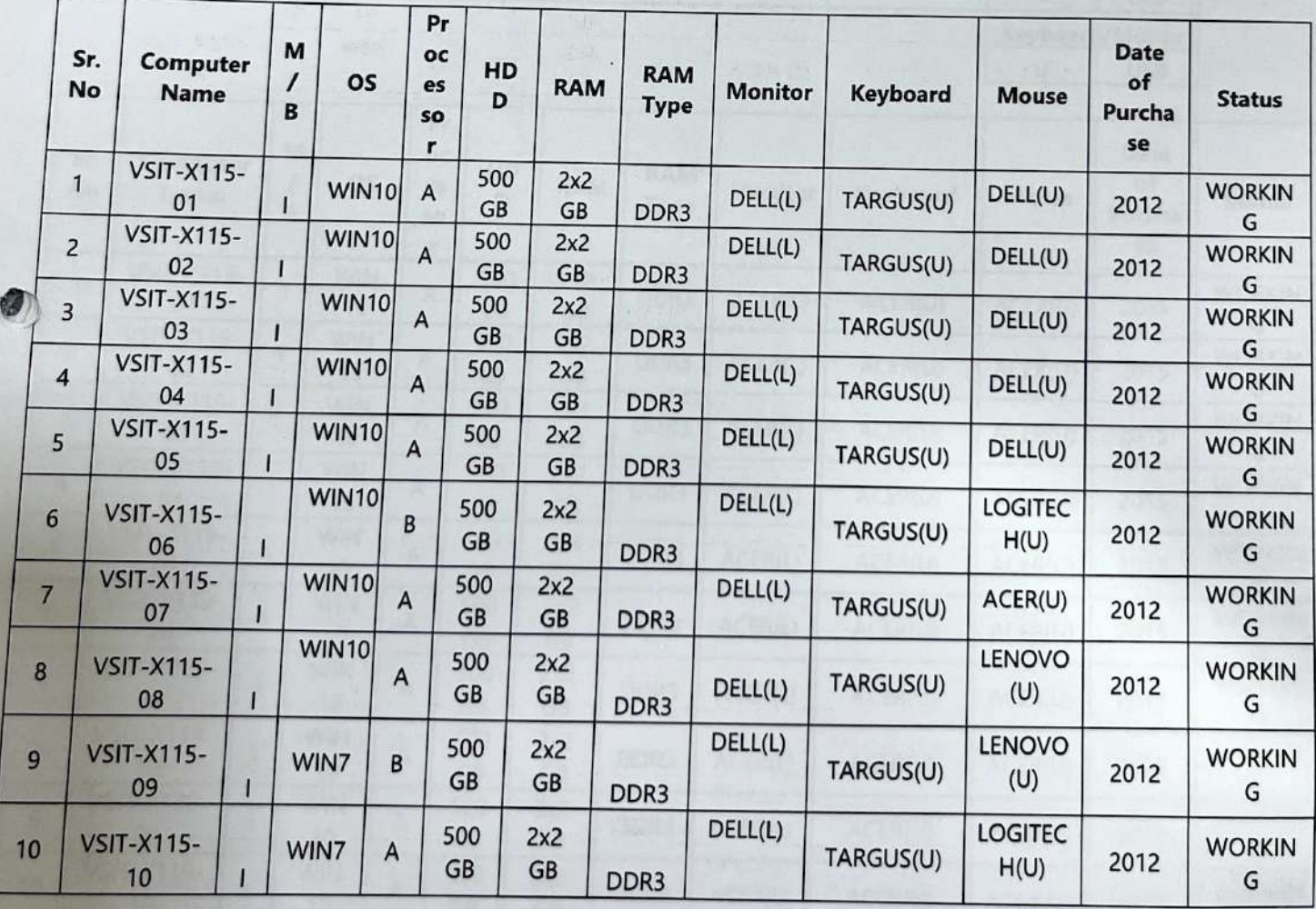

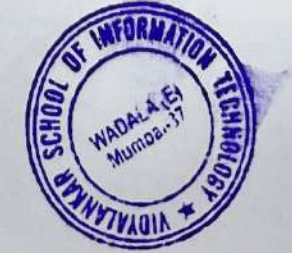

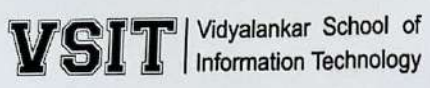

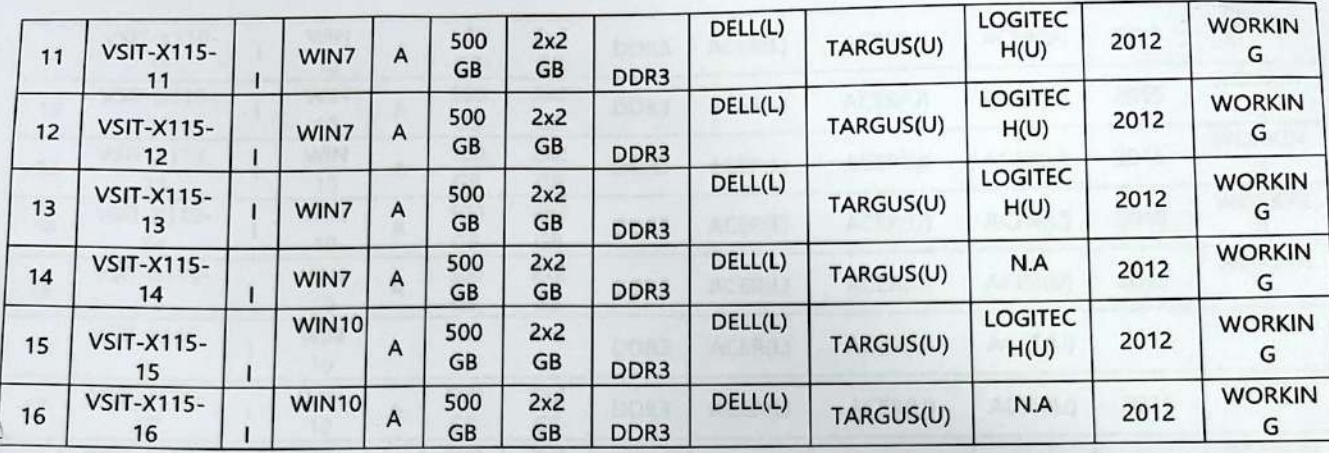

### **Lab X119**

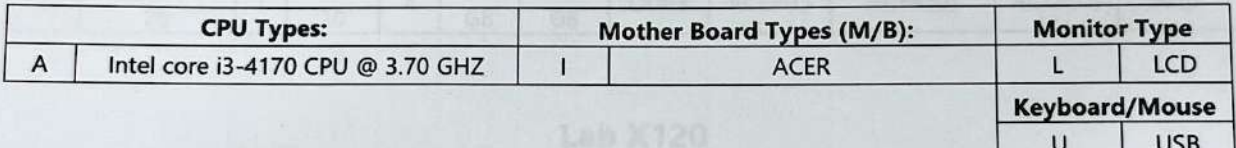

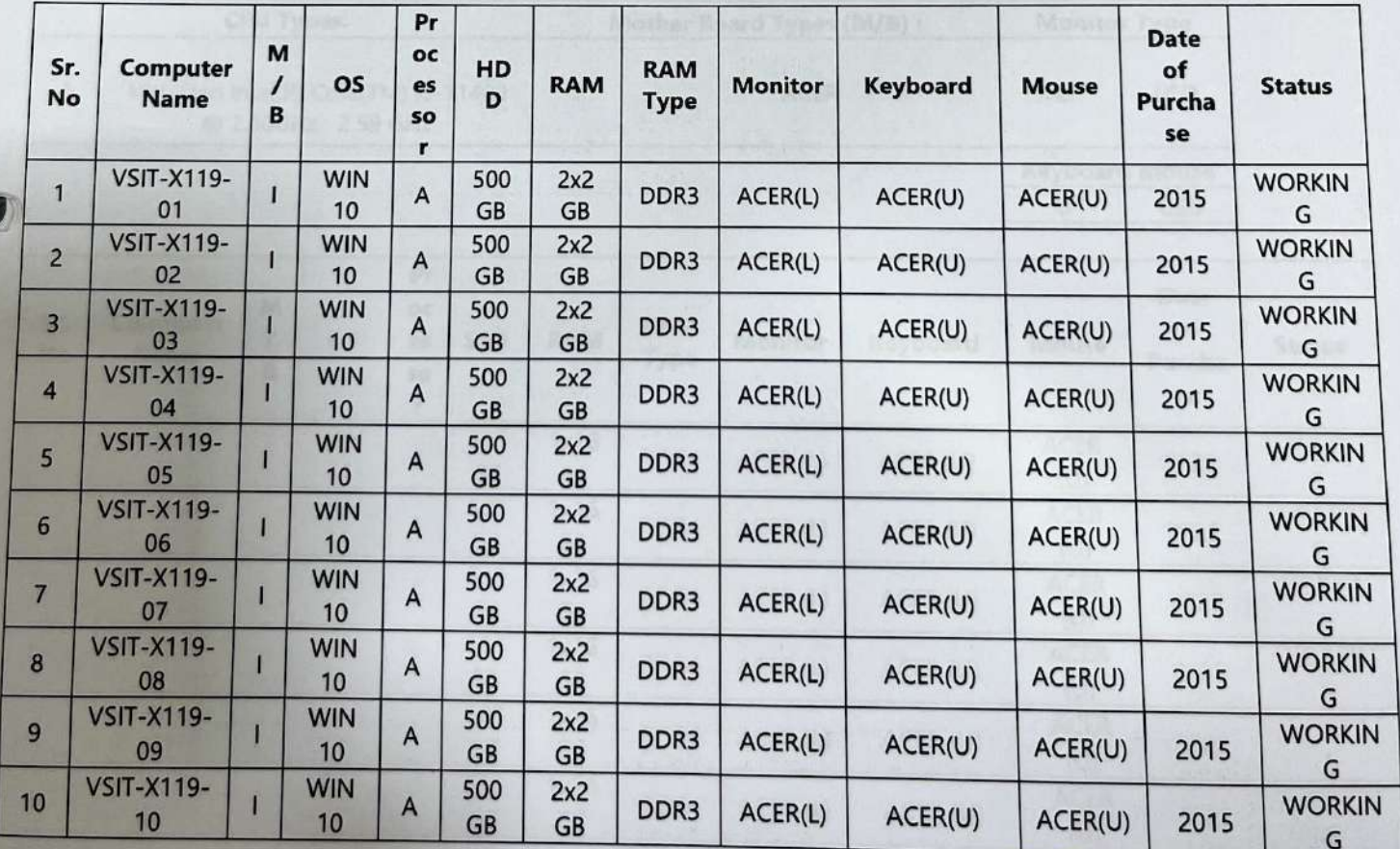

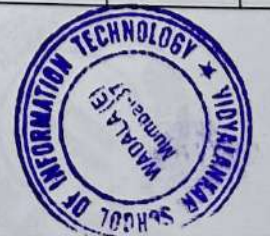

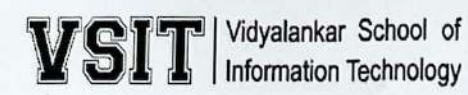

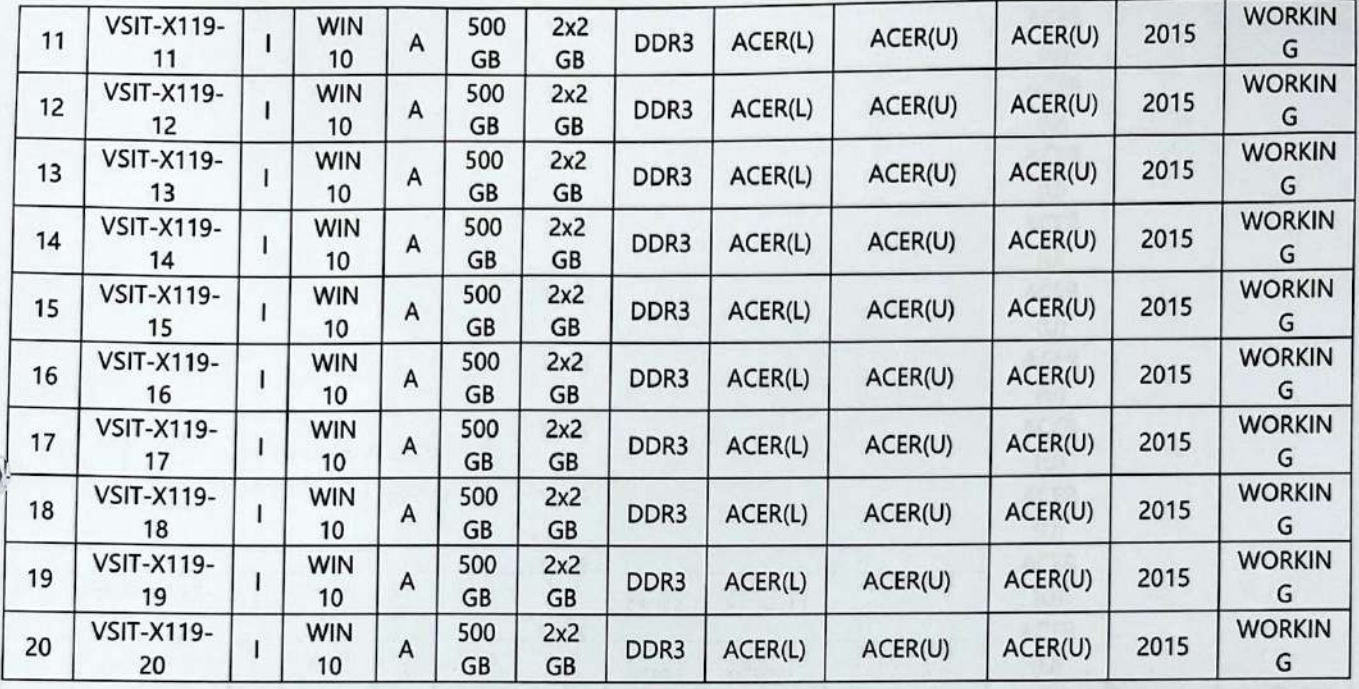

### **Lab X120**

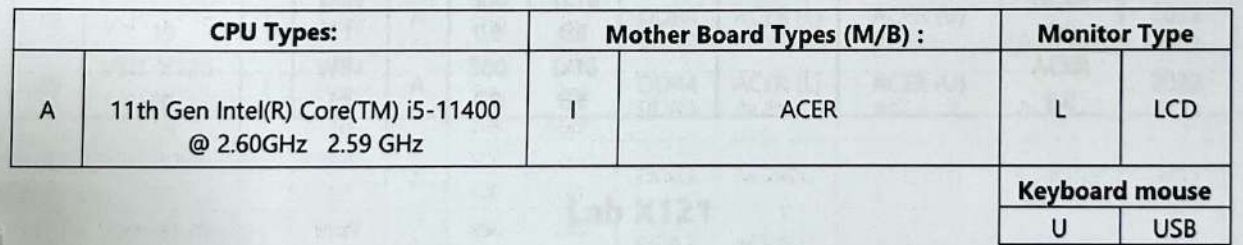

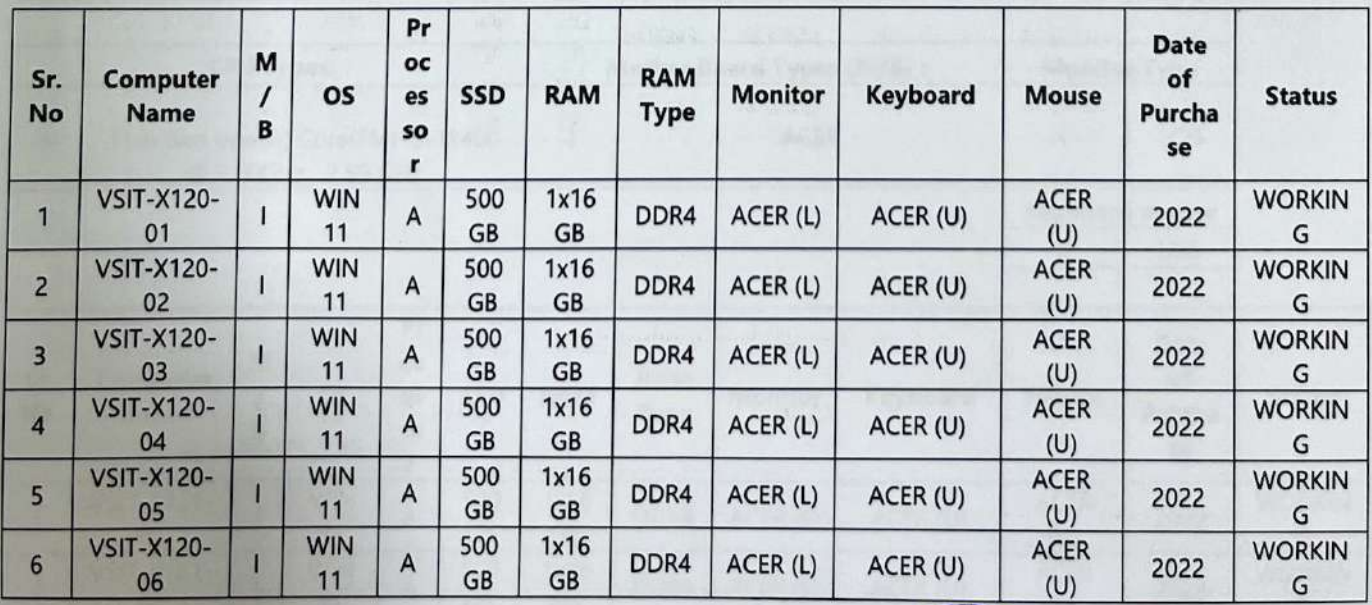

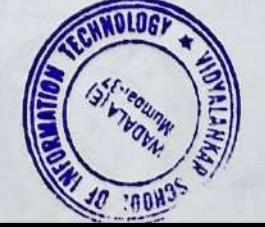

# VSIT | Vidyalankar School of

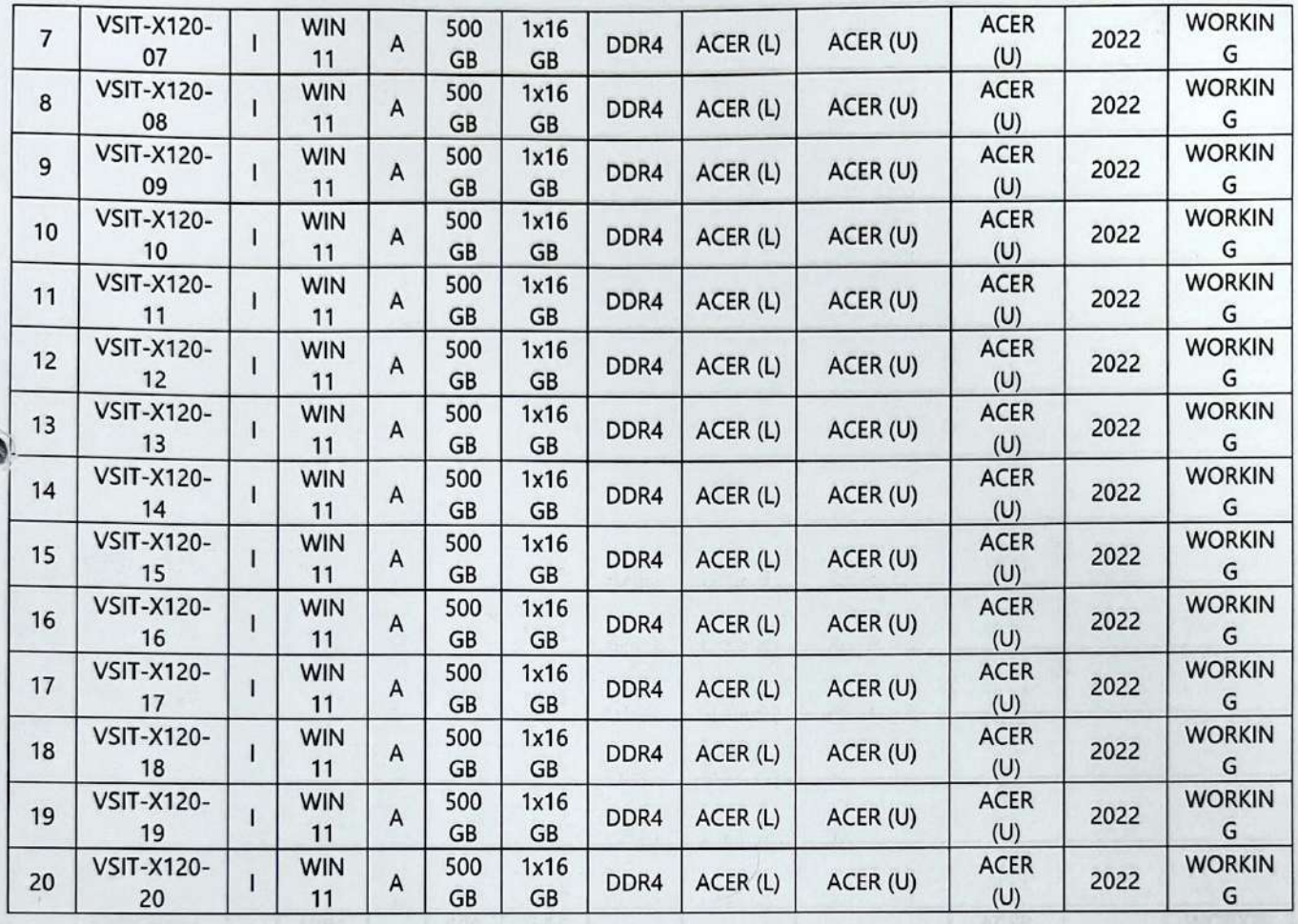

#### **Lab X121**

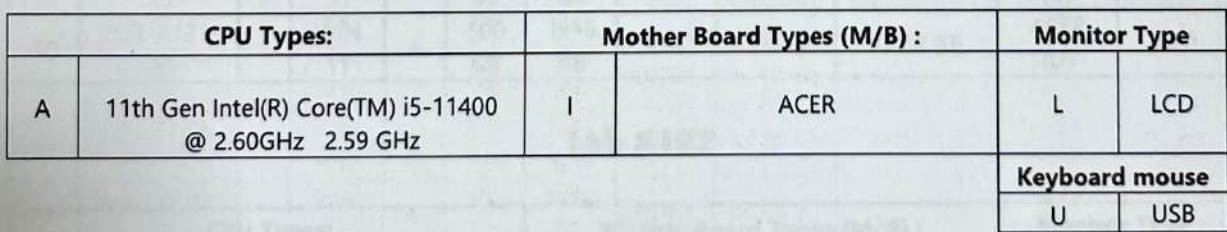

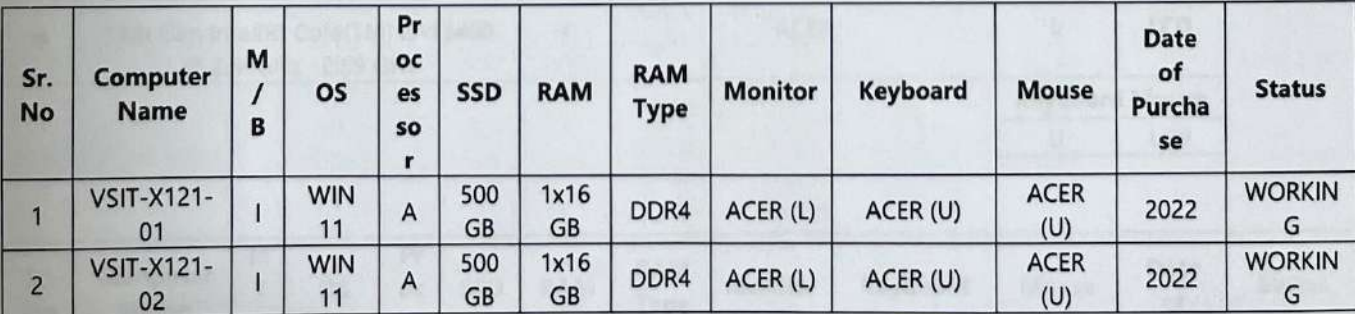

**Criteria IV: Infrastructure & Learning Resources** 

**HNOLOG** 

L

# VSIT Nidyalankar School of

| 3              | VSIT-X121-<br>03        | ı            | <b>WIN</b><br>11 | A | 500<br>GB | 1x16<br>GB        | DDR4 | ACER (L) | ACER (U) | <b>ACER</b><br>(U) | 2022 | <b>WORKIN</b><br>G |
|----------------|-------------------------|--------------|------------------|---|-----------|-------------------|------|----------|----------|--------------------|------|--------------------|
| 4              | <b>VSIT-X121-</b><br>04 | $\mathbf{I}$ | <b>WIN</b><br>11 | A | 500<br>GB | 1x16<br>GB        | DDR4 | ACER (L) | ACER (U) | <b>ACER</b><br>(U) | 2022 | <b>WORKIN</b><br>G |
| 5              | <b>VSIT-X121-</b><br>05 | T            | <b>WIN</b><br>11 | A | 500<br>GB | 1x16<br>GB        | DDR4 | ACER (L) | ACER (U) | <b>ACER</b><br>(U) | 2022 | <b>WORKIN</b><br>G |
| 6              | <b>VSIT-X121-</b><br>06 |              | <b>WIN</b><br>11 | A | 500<br>GB | 1x16<br>GB        | DDR4 | ACER (L) | ACER (U) | <b>ACER</b><br>(U) | 2022 | <b>WORKIN</b><br>G |
| $\overline{7}$ | VSIT-X121-<br>07        |              | <b>WIN</b><br>11 | A | 500<br>GB | 1x16<br>GB        | DDR4 | ACER (L) | ACER (U) | <b>ACER</b><br>(U) | 2022 | <b>WORKIN</b><br>G |
| 8              | <b>VSIT-X121-</b><br>08 |              | <b>WIN</b><br>11 | A | 500<br>GB | 1x16<br>GB        | DDR4 | ACER (L) | ACER (U) | <b>ACER</b><br>(U) | 2022 | <b>WORKIN</b><br>G |
| 9              | <b>VSIT-X121-</b><br>09 | $\mathbf{I}$ | <b>WIN</b><br>11 | A | 500<br>GB | 1x16<br>GB        | DDR4 | ACER (L) | ACER (U) | <b>ACER</b><br>(U) | 2022 | <b>WORKIN</b><br>G |
| 10             | VSIT-X121-<br>10        | L            | <b>WIN</b><br>11 | A | 500<br>GB | 1x16<br>GB        | DDR4 | ACER (L) | ACER (U) | <b>ACER</b><br>(U) | 2022 | <b>WORKIN</b><br>G |
| 11             | <b>VSIT-X121-</b><br>11 | $\mathbf{I}$ | <b>WIN</b><br>11 | A | 500<br>GB | 1x16<br><b>GB</b> | DDR4 | ACER (L) | ACER (U) | <b>ACER</b><br>(U) | 2022 | <b>WORKIN</b><br>G |
| 12             | <b>VSIT-X121-</b><br>12 | T            | <b>WIN</b><br>11 | A | 500<br>GB | 1x16<br>GB        | DDR4 | ACER (L) | ACER (U) | <b>ACER</b><br>(U) | 2022 | <b>WORKIN</b><br>G |
| 13             | <b>VSIT-X121-</b><br>13 | T            | <b>WIN</b><br>11 | A | 500<br>GB | 1x16<br>GB        | DDR4 | ACER (L) | ACER (U) | <b>ACER</b><br>(U) | 2022 | <b>WORKIN</b><br>G |
| 14             | <b>VSIT-X121-</b><br>14 | 1            | <b>WIN</b><br>11 | A | 500<br>GB | 1x16<br>GB        | DDR4 | ACER (L) | ACER (U) | <b>ACER</b><br>(U) | 2022 | <b>WORKIN</b><br>G |
| 15             | <b>VSIT-X121-</b><br>15 | T            | <b>WIN</b><br>11 | Α | 500<br>GB | 1x16<br>GB        | DDR4 | ACER (L) | ACER (U) | <b>ACER</b><br>(U) | 2022 | <b>WORKIN</b><br>G |
| 16             | <b>VSIT-X121-</b><br>16 | T            | <b>WIN</b><br>11 | Α | 500<br>GB | 1x16<br>GB        | DDR4 | ACER (L) | ACER (U) | <b>ACER</b><br>(U) | 2022 | <b>WORKIN</b><br>G |
| 17             | <b>VSIT-X121-</b><br>17 | T            | <b>WIN</b><br>11 | A | 500<br>GB | 1x16<br>GB        | DDR4 | ACER (L) | ACER (U) | <b>ACER</b><br>(U) | 2022 | <b>WORKIN</b><br>G |
| 18             | <b>VSIT-X121-</b><br>18 | T            | <b>WIN</b><br>11 | A | 500<br>GB | 1x16<br>GB        | DDR4 | ACER (L) | ACER (U) | <b>ACER</b><br>(U) | 2022 | <b>WORKIN</b><br>G |
| 19             | <b>VSIT-X121-</b><br>19 | ı            | <b>WIN</b><br>11 | А | 500<br>GB | 1x16<br>GB        | DDR4 | ACER (L) | ACER (U) | <b>ACER</b><br>(U) | 2022 | <b>WORKIN</b><br>G |
| 20             | <b>VSIT-X121-</b><br>20 | T            | <b>WIN</b><br>11 | A | 500<br>GB | 1x16<br>GB        | DDR4 | ACER (L) | ACER (U) | <b>ACER</b><br>(U) | 2022 | <b>WORKIN</b><br>G |

**Lab X122** 

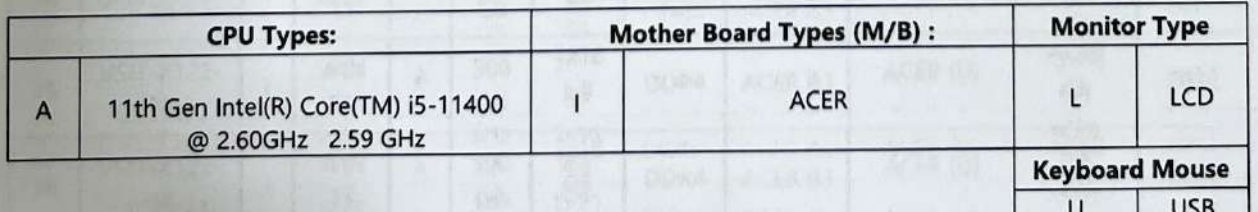

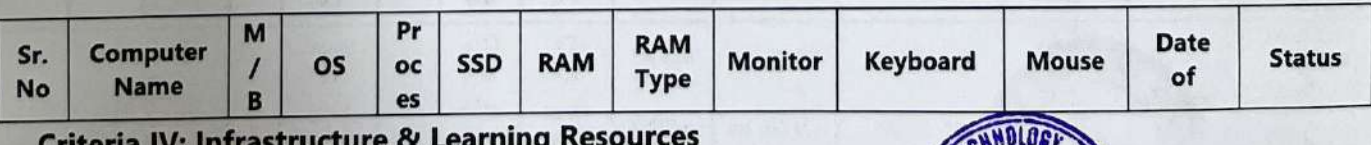

**VOCA** 

VSIT Nidyalankar School of

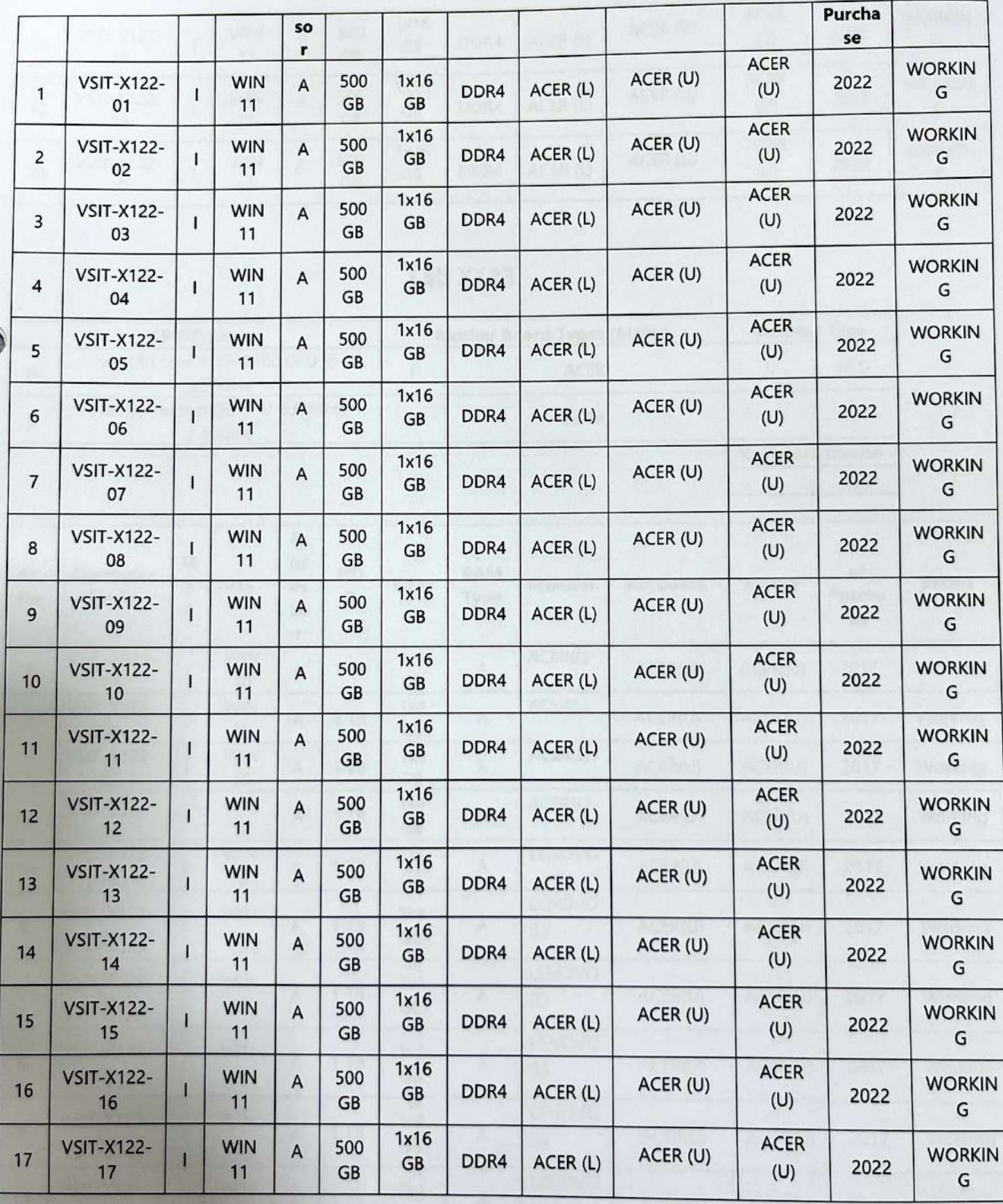

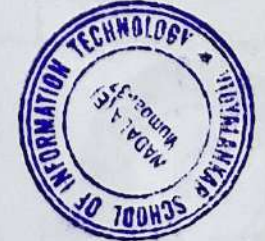

# VSIT Nidyalankar School of

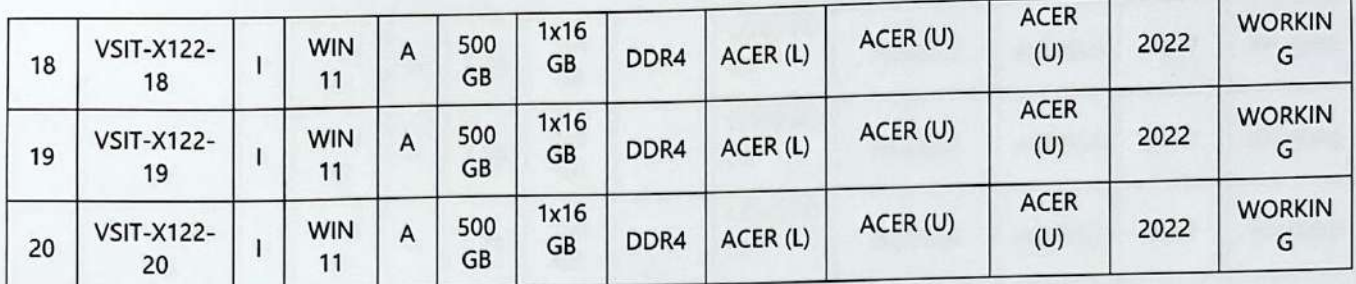

### **Lab X123**

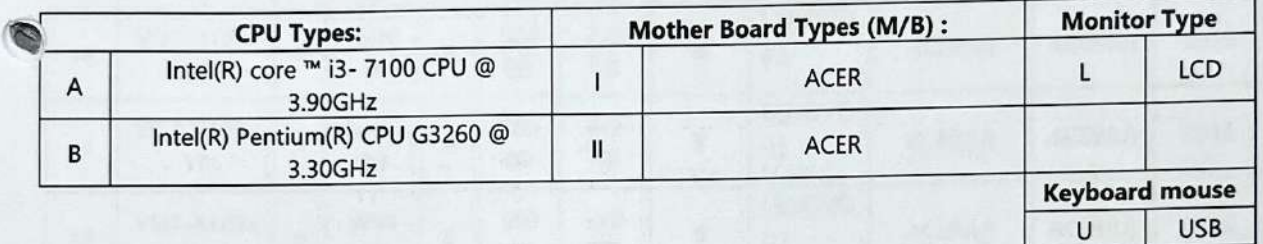

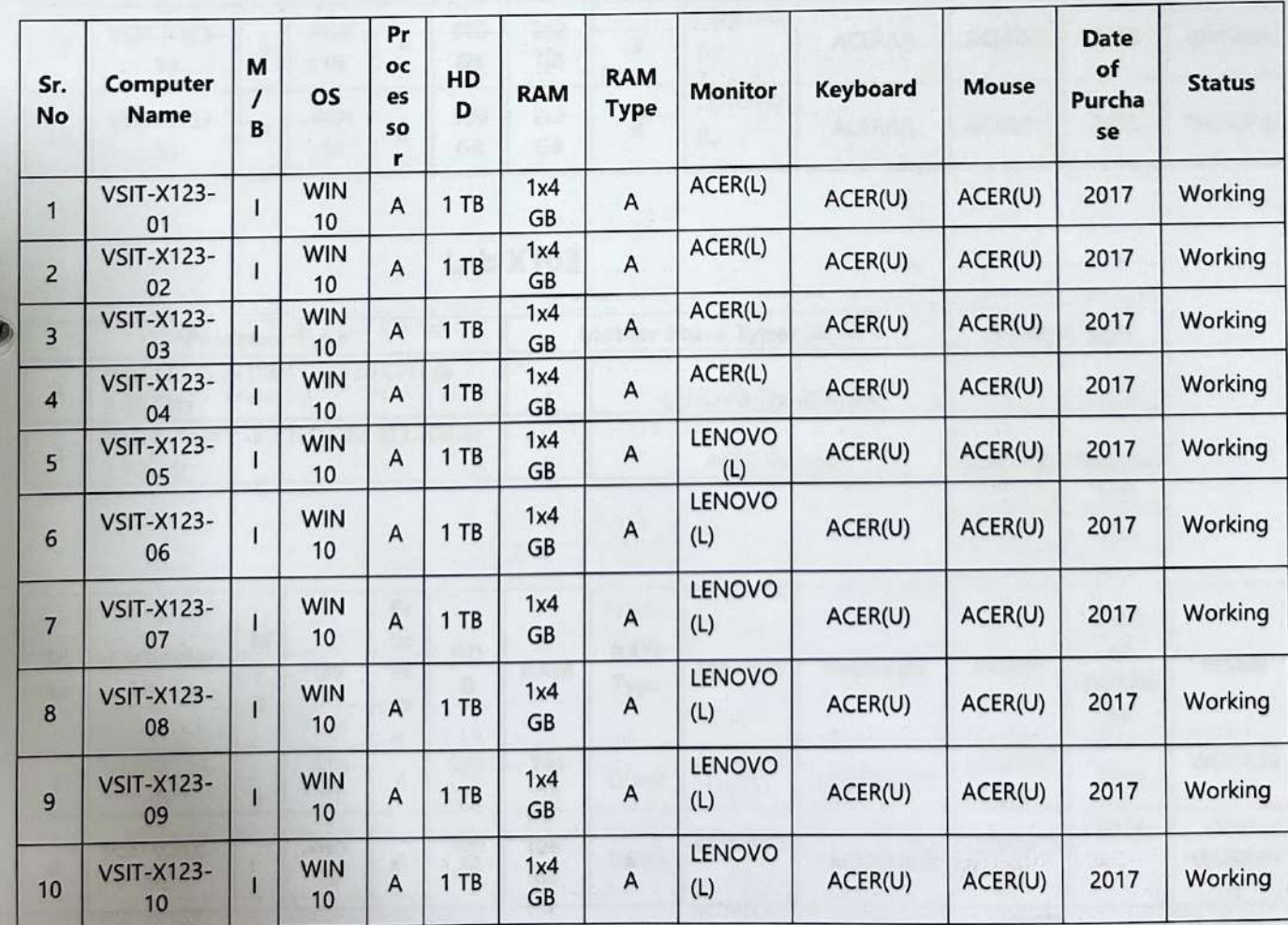

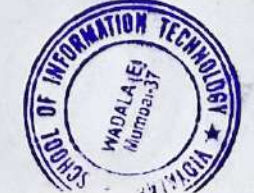

# **VSIT** Nidyalankar School of

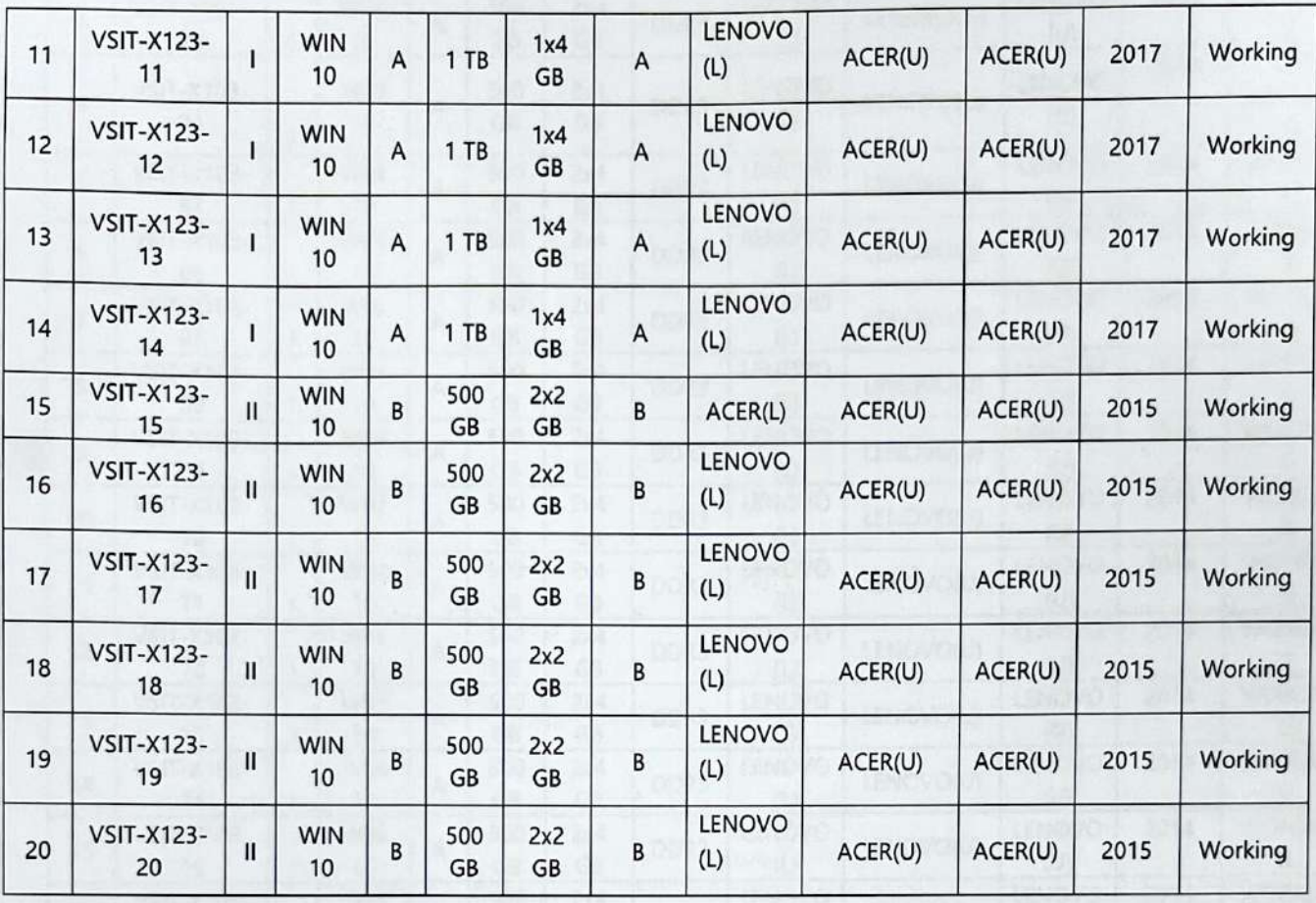

### **Lab X103**

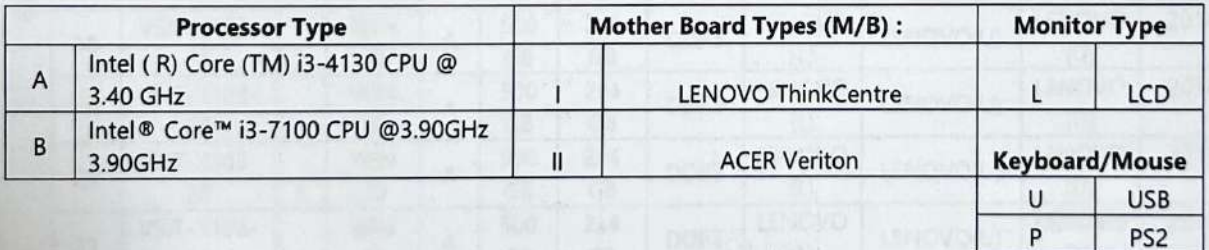

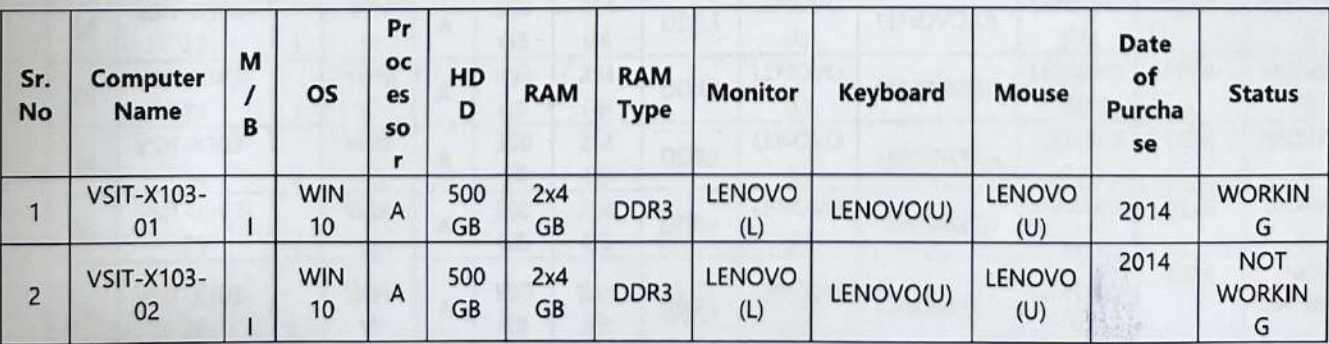

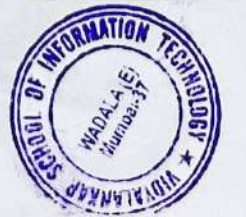

# **VSIT** Nidyalankar School of

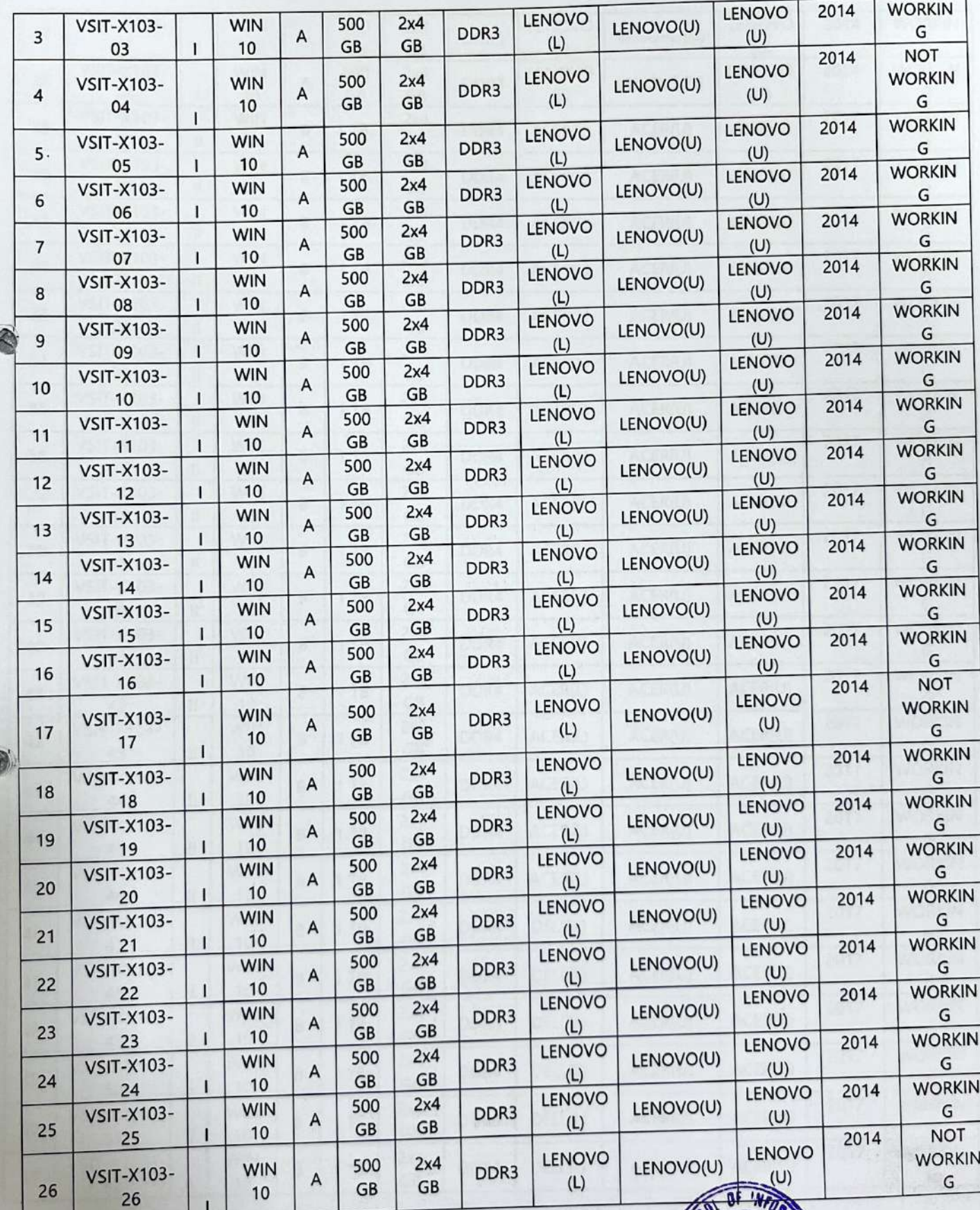

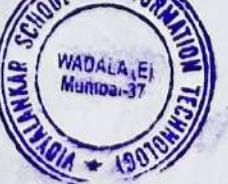

# **VSIT** Nidyalankar School of

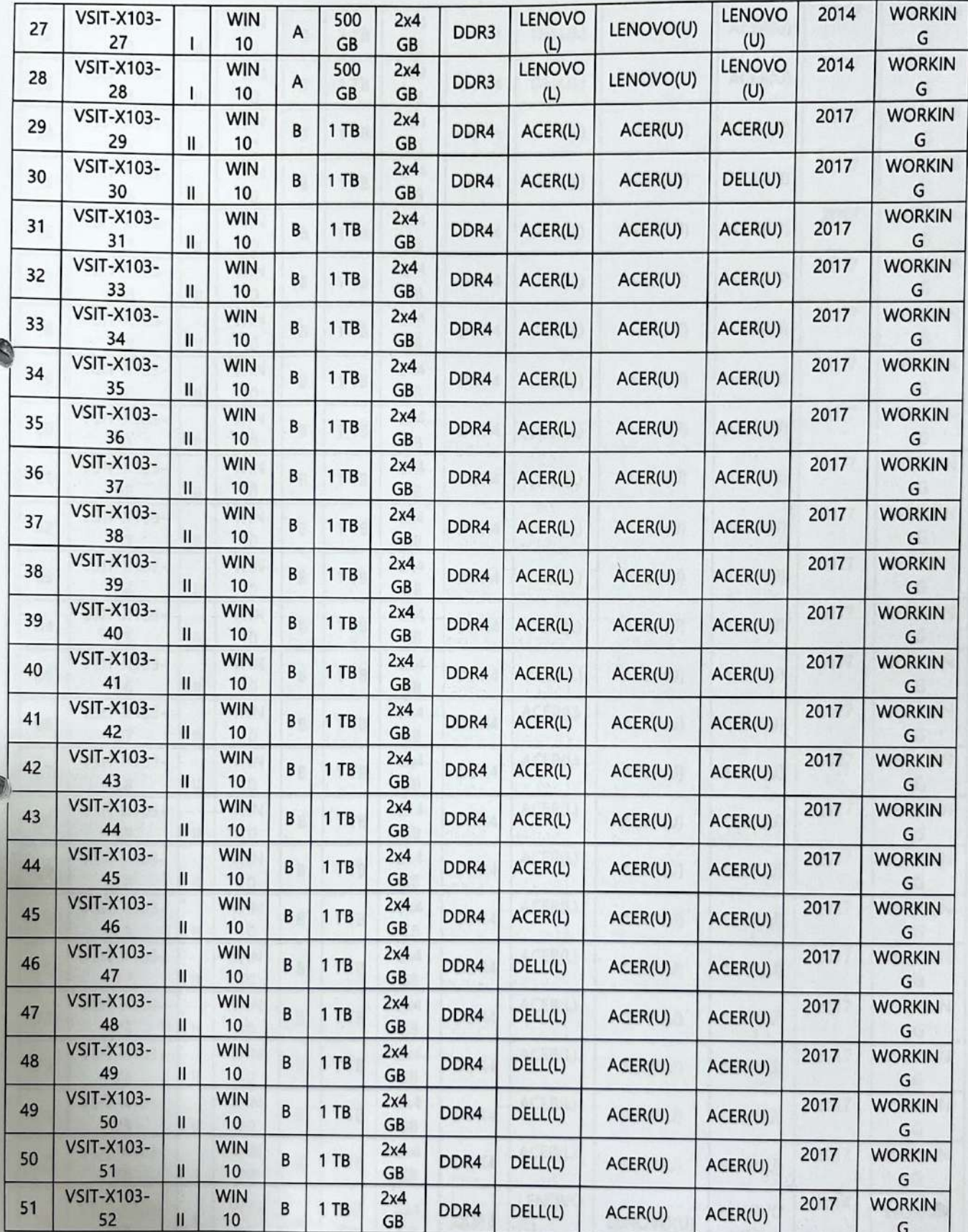

THE R. P. LEWIS

OF INF WADALA<sub>1</sub>E<sub>j</sub> 1011 + 190

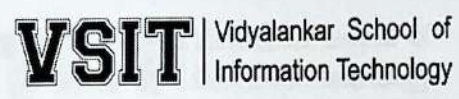

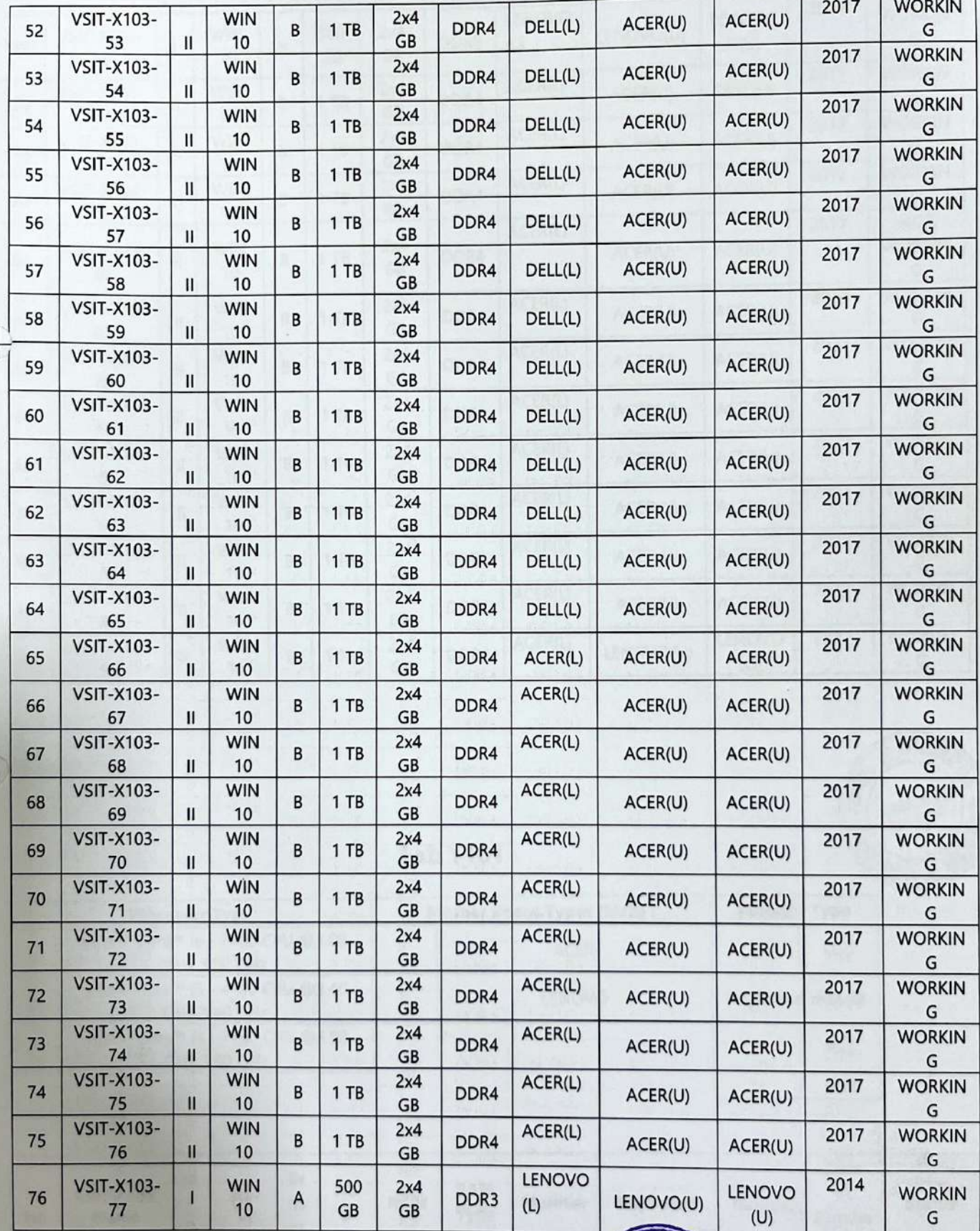

OF WED

WADALA (E

# **VSIT** Nidyalankar School of

 $\omega$ 

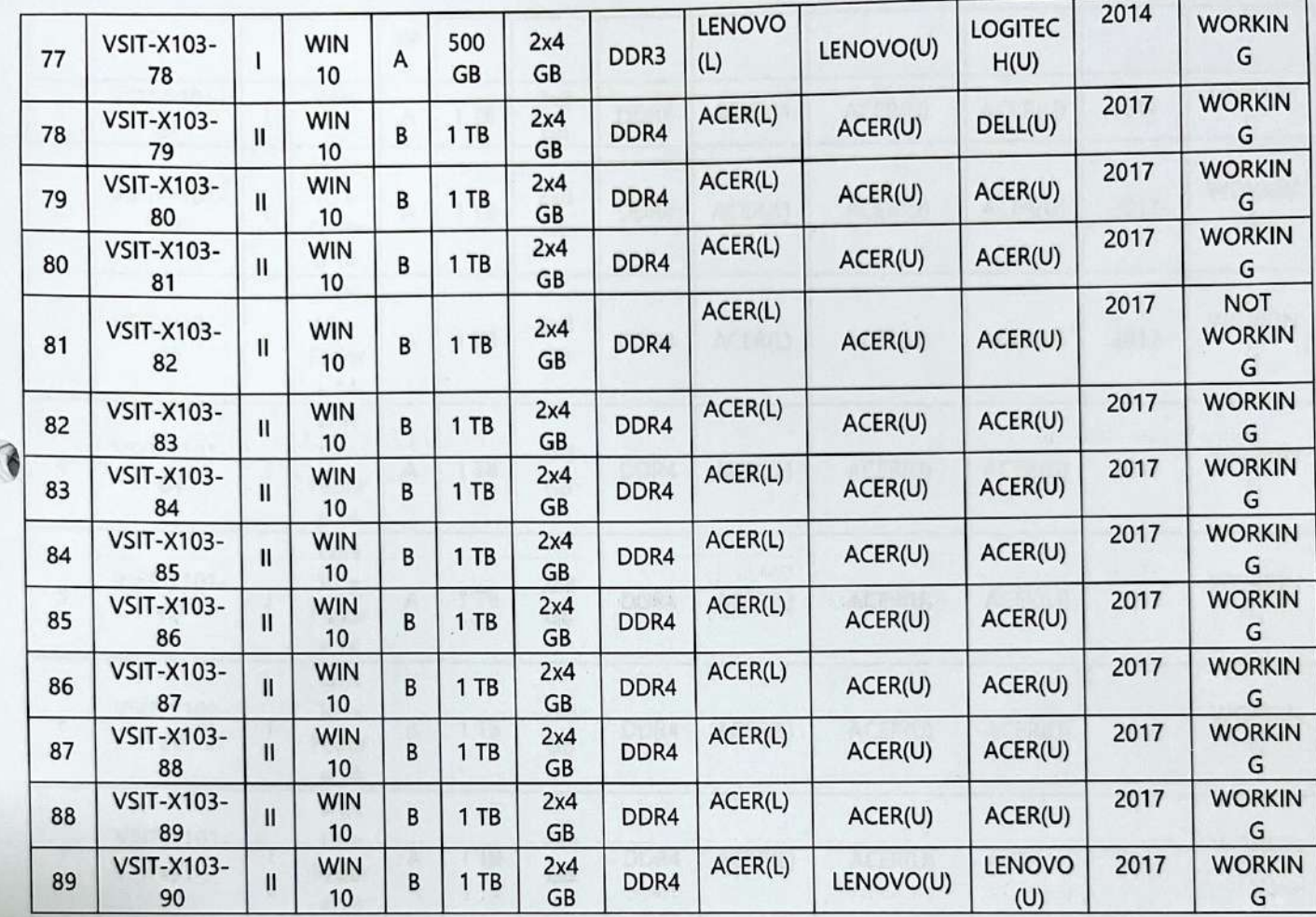

**INFOR** WADALA<sub>(E</sub>

### **Lab Y101**

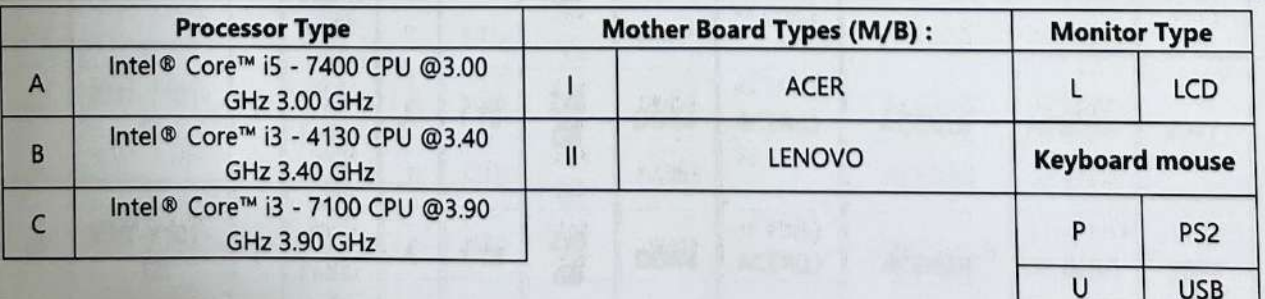

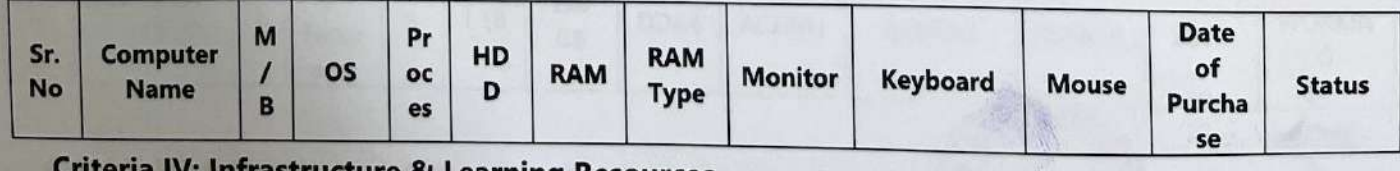

nfrastructure & Learning Resources .riteri

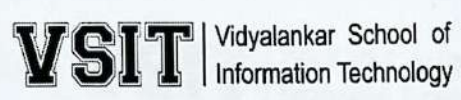

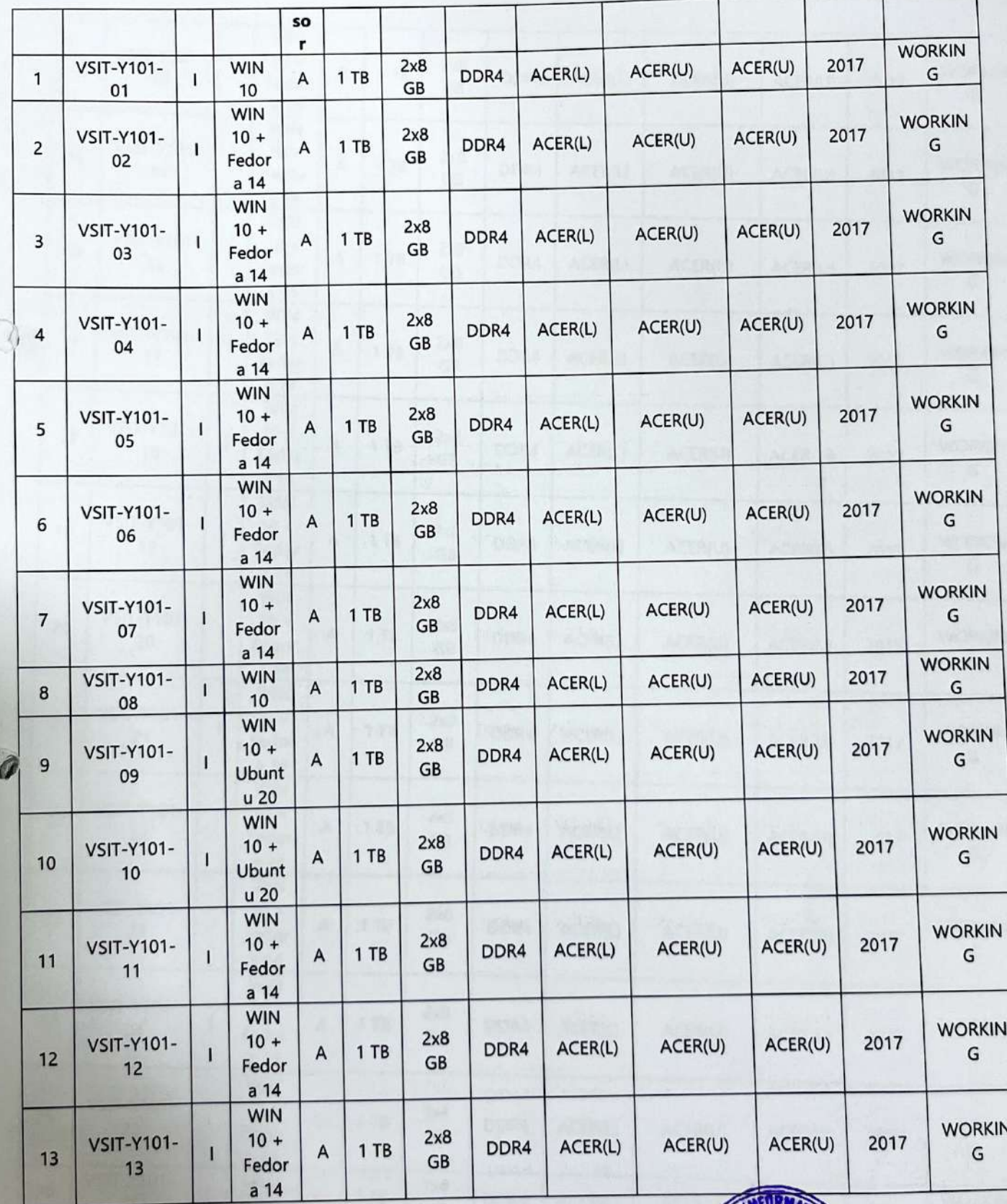

**Criteria IV: Infrastructure & Learning Resources** 

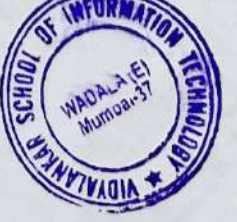

**CONTRACTORY** 

# **VSIT** Nidyalankar School of

### **List of Computers**

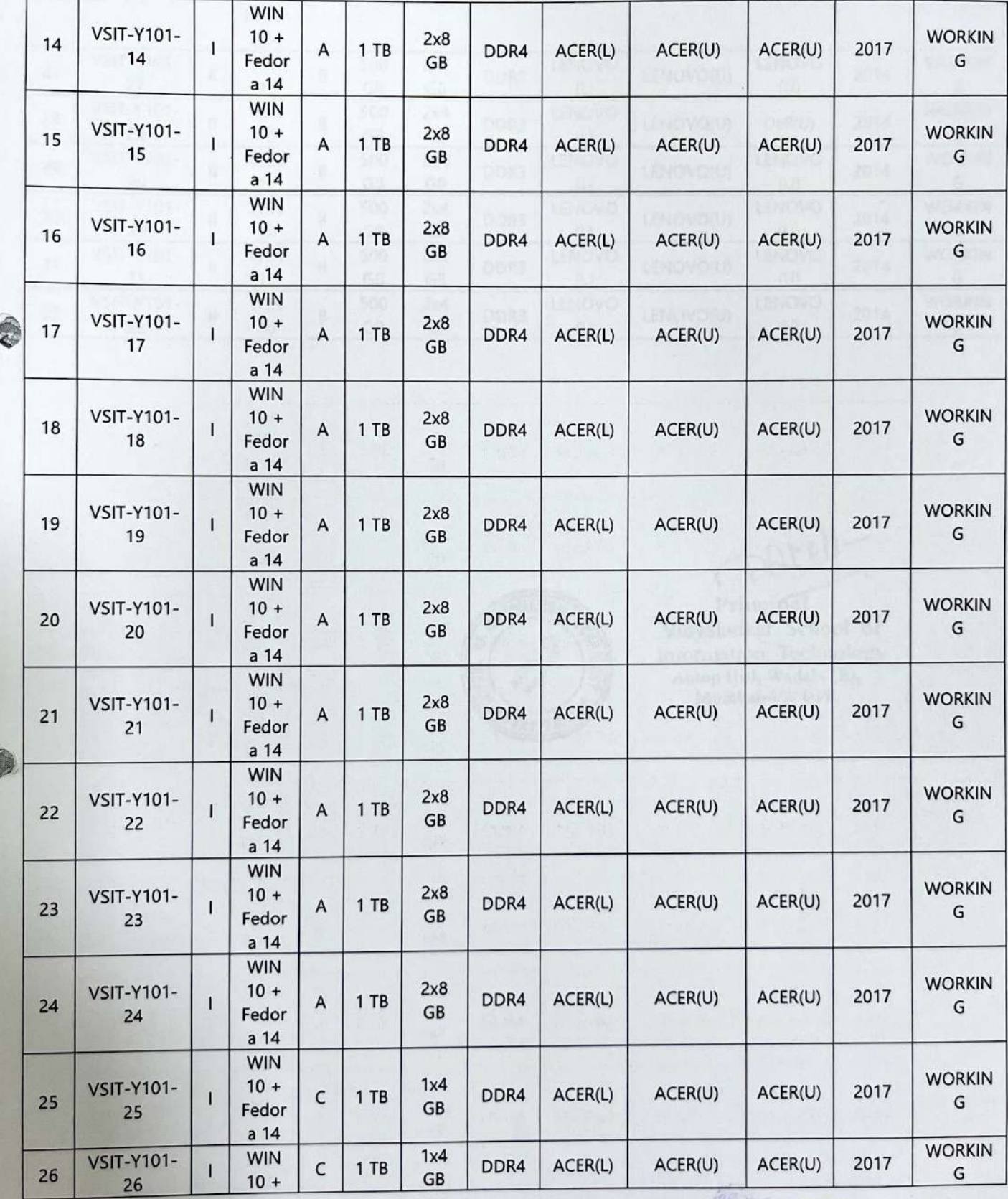

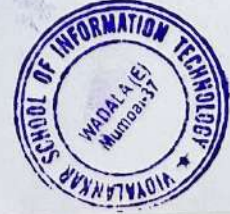

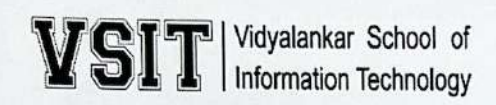

 $\sigma$ 

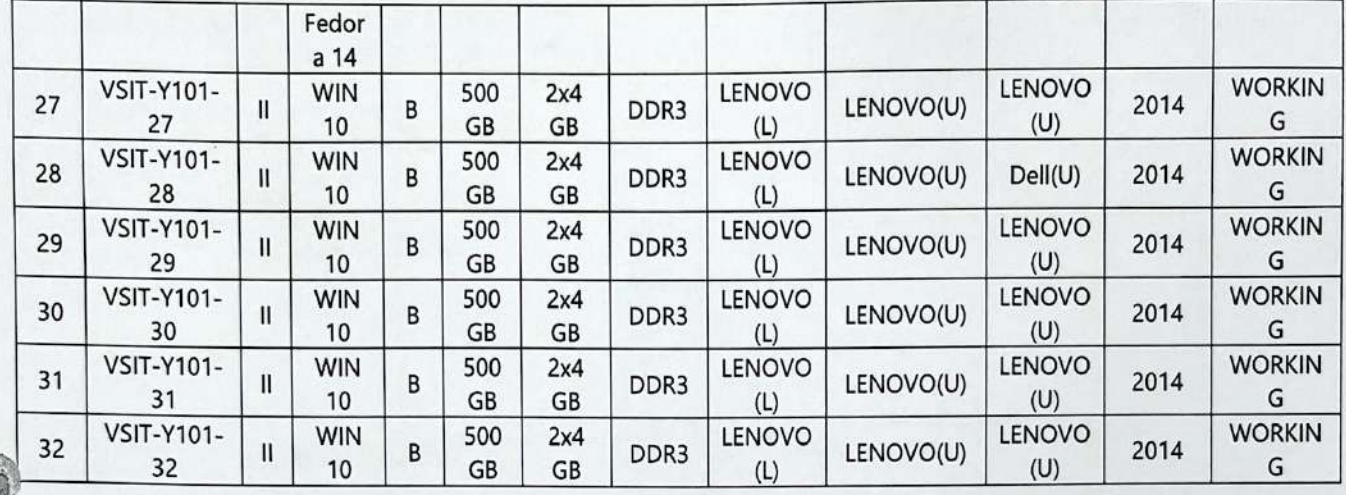

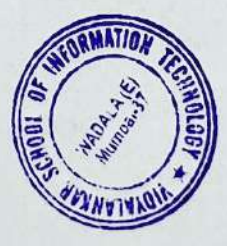

Patell Principal<br>Vidyalankar School of

Information Technology<br>
Antop Hill, Wadala (E),<br>
Mumbai-400 037,